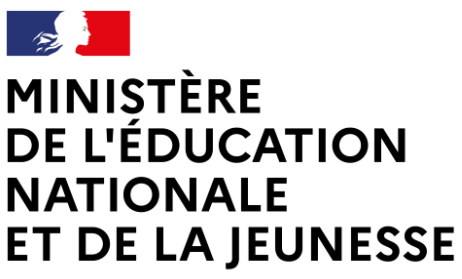

Liberté Égalité Fraternité

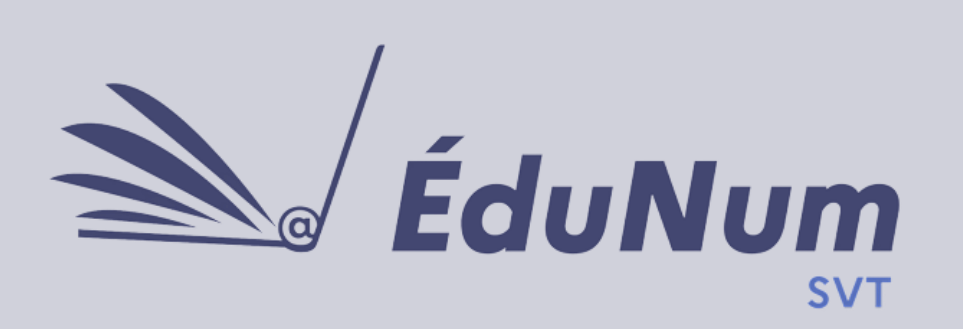

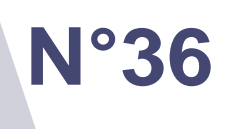

**Décembre 2023**

Le programme de sciences en cycle 3 a changé. L'heure de technologie a disparu, mais les notions subsistent. L'étude du microscope permet l'étude d'un objet technologique, mais la discipline des *sciences de la vie et de la Terre* permet également d'introduire la programmation. Quelques exemples sont présentés au sein de cette lettre.

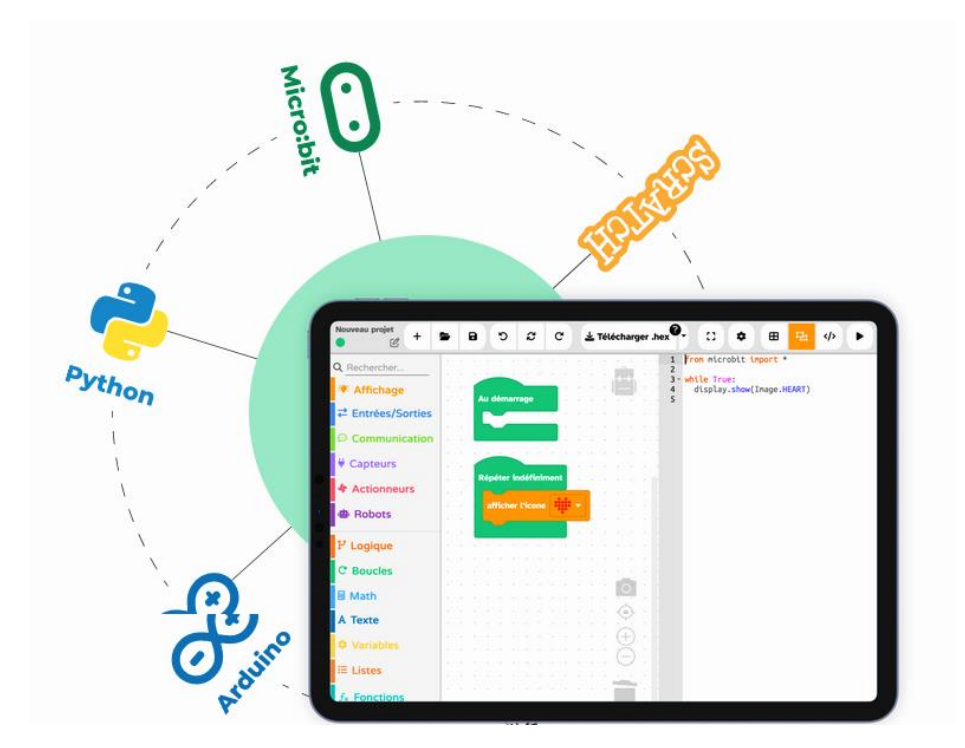

### **SOMMAIRE**

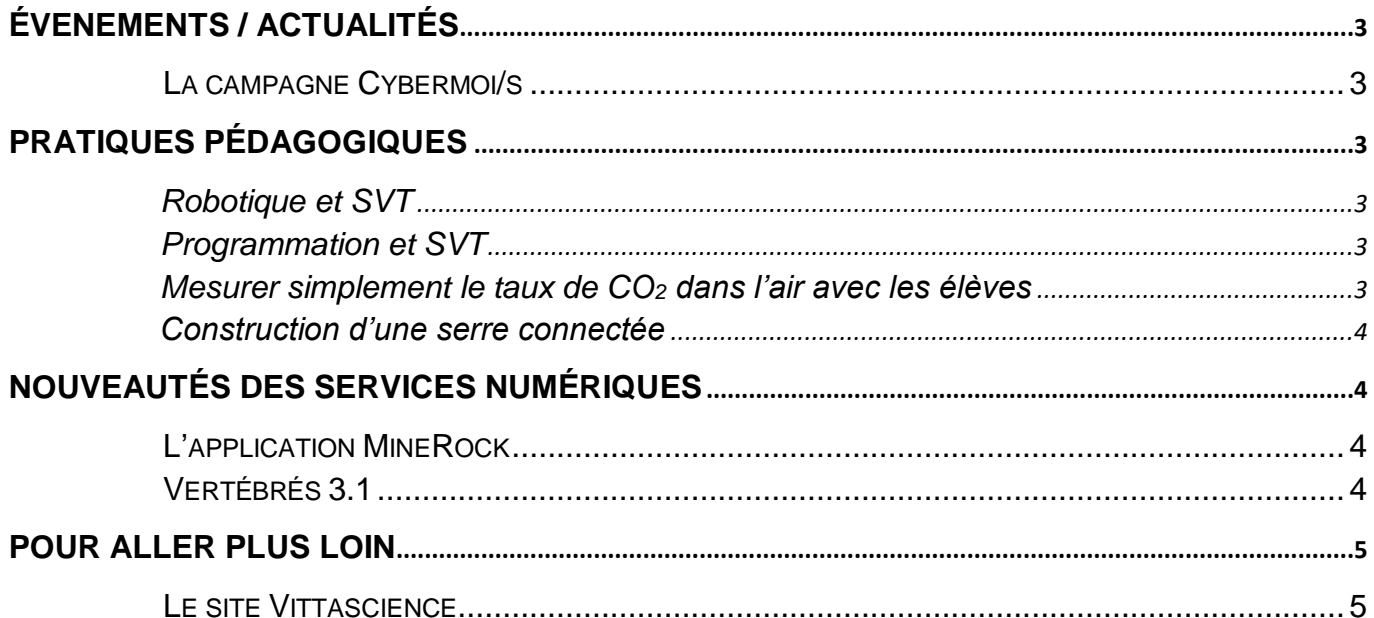

# <span id="page-2-0"></span>*ÉVENEMENTS / ACTUALITÉS*

### **La campagne Cybermoi/s**

<span id="page-2-1"></span>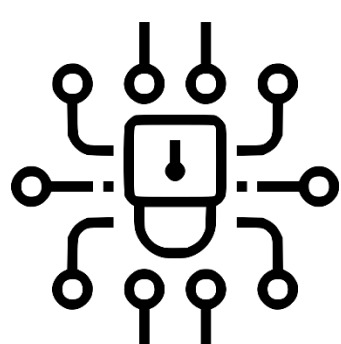

La campagne 2023 de sensibilisation du Cybermoi/s a été lancée en octobre 2023. Elle a pour but de rassembler et sensibiliser les différents publics sur les sujets liés à la cybersécurité. Il s'agit d'un événement co-piloté par l'**Agence nationale de la sécurité des systèmes d'information** (ANSSI) et **Cybermalveillance.gouv.fr**. À cette occasion, une boîte à outils met à disposition de nombreuses ressources (guides,

infographies et vidéos) pour permettre de s'informer sur les enjeux de **cybersécurité** ainsi que les **premiers gestes d'hygiène numérique** à acquérir chez soi ou à la maison mais aussi accompagner des **actions de sensibilisation** mises en place durant le Cybermoi/s et au-delà.

Toutes ces informations sont à retrouver sur [la page Éducation et cybersécurité du portail éduscol.](https://eduscol.education.fr/3679/education-et-cybersecurite)

- [L'agenda du Cybermoi/s](https://www.cybermalveillance.gouv.fr/tous-nos-contenus/agenda-cybermois)
- Le site [Cybermalveillance](https://www.cybermalveillance.gouv.fr/)

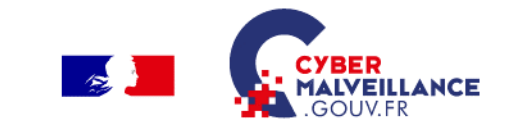

### *PRATIQUES PÉDAGOGIQUES*

Le [nouveau programme du cycle](https://eduscol.education.fr/784/enseigner-les-sciences-et-la-technologie-cycles-1-2-et-3) 3 en sciences intègre des notions de technologie en sixième. Il existe des activités en relation avec les SVT qui permettent d'aborder ces notions via le numérique comme la programmation. Quelques idées de scénarios pédagogiques sont proposées :

#### <span id="page-2-2"></span>**Robotique et SVT**

L'**académie de Créteil** propose de travailler le chapitre « Construire la progressivité des apprentissages sur le thème de l'eau » en utilisant des robots programmables « Ozobot ».

- Lien pour le scénario : *[Robotique et SVT au cycle](https://edubase.eduscol.education.fr/fiche/18444) 3 : gestion de l'eau*
- Lien de présentation : [L'utilisation des](https://svt.ac-creteil.fr/?Robotique-et-SVT) *Ozobots* en SVT
- <span id="page-2-4"></span><span id="page-2-3"></span> **Programmation et SVT**
	- $\circ$  Mesurer simplement le taux de CO<sub>2</sub> dans l'air avec les élèves

L'**académie de Versailles** propose de « mesurer simplement le taux de CO<sub>2</sub> dans l'air avec les élèves ». Ce scénario prévu pour les premiers enseignements scientifiques est très facilement adaptable pour les 6<sup>e</sup>. Le programme en *Scratch* est fourni ; il permet en expliquant son fonctionnement d'introduire l'élève à la programmation et lui faire comprendre le principe des sondes.

Lien pour le scénario : [Mesurer simplement le taux de CO2 dans l'air avec les élèves](https://edubase.eduscol.education.fr/fiche/20960)

o Construction d'une serre connectée

<span id="page-3-1"></span><span id="page-3-0"></span>L'**académie de Versailles** propose de construire une serre connectée. Elle permet de surveiller les composantes de l'environnement que l'on désire (température, humidité, lumière) en construisant et en programmant les sondes nécessaires.

Lien pour le scénario : [Créer une serre connectée](https://edubase.eduscol.education.fr/fiche/17700)

## *NOUVEAUTÉS DES SERVICES NUMÉRIQUES*

### **L'application MineRock**

<span id="page-3-2"></span>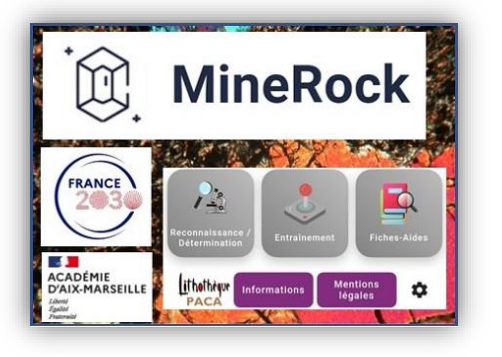

L'application pour *smartphone MineRock* financée par TNE13 et développée par trois enseignants de l'**académie d'Aix-Marseille** est téléchargeable gratuitement (fichier sous format APK donc uniquement sur système *Androïd*) sur le site de l'académie d'Aix-Marseille. *MineRock* permet aux élèves du secondaire et aux étudiants du premier cycle de l'enseignement supérieur de développer une démarche d'argumentation complète d'observation

macro et microscopique d'échantillons réels afin d'identifier roches et minéraux (alternative à la fiche). Elle est utilisable en classe comme sur le terrain. En effet, une fois téléchargée, l'application ne nécessite pas de connexion internet pour être utilisée.

<sup>→</sup> Lien vers la page *MineRock* [du site académique d'Aix-Marseille](https://www.pedagogie.ac-aix-marseille.fr/jcms/c_11147106/es/minerock-une-application-simple-et-ludique-d-identification-des-roches-et-des-mineraux)

<span id="page-3-3"></span>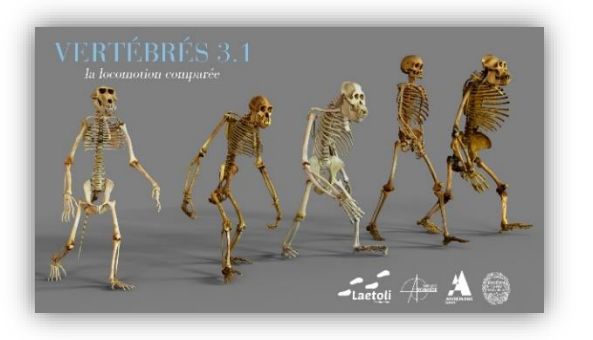

#### **Vertébrés 3.1**

L'application *Vertébrés* s'enrichit encore. À l'anatomie comparée se rajoute maintenant la locomotion comparée. On y trouve des cycles d'animation pour cinq primates dont un chimpanzé, un gorille, un orang-outan et un babouin du [Muséum national d'Histoire naturelle](https://www.mnhn.fr/fr) ainsi qu'un humain de l'Institut d'Anatomie de Strasbourg (Université de Strasbourg). Ces animations permettent

très facilement de comparer les locomotions de ces cinq primates.

Lien vers [l'application](https://www.laetoli-production.fr/vertebres) *Vertébrés*

### <span id="page-4-0"></span>*POUR ALLER PLUS LOIN*

#### <span id="page-4-1"></span>**Le site Vittascience**

Vittascience, soutenu par le dispositif **Édu-up**, est une plateforme vitta éducative pensée pour l'apprentissage du codage. Elle propose des SCIENCE outils innovants pour l'enseignement. Il est ainsi possible de programmer des cartes, robots, jeux, etc., en ligne. De nombreux tutoriels sont mis à disposition pour programmer les sondes ainsi que le matériel requis pour les monter.

 $\rightarrow$  **Lien vers [le site Vittascience](https://fr.vittascience.com/)** 

Lettre ÉduNum proposée par la direction du numérique pour l'éducation Bureau de l'accompagnement des usages et de l'expérience utilisateur (DNE-TN3)

 $\boxtimes$  Contact courriel

Vous recevez cette lettre car vous êtes abonné à la lettre Sciences et vie de la Terre

Souhaitez-vous continuer à recevoir la lettre ÉduNum SVT ?

Abonnement / Désabonnement

À tout moment, vous disposez d'un droit d'accès, de rectification et de suppression des données qui vous concernent (articles 15 et suivants du RGPD). Pour consulter nos mentions légales, cliquez ici.